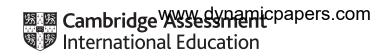

### Cambridge IGCSE™

#### INFORMATION AND COMMUNICATION TECHNOLOGY

0417/32

Paper 3 Data Analysis and Website Authoring

May/June 2022

MARK SCHEME
Maximum Mark: 80

**Published** 

This mark scheme is published as an aid to teachers and candidates, to indicate the requirements of the examination. It shows the basis on which Examiners were instructed to award marks. It does not indicate the details of the discussions that took place at an Examiners' meeting before marking began, which would have considered the acceptability of alternative answers.

Mark schemes should be read in conjunction with the question paper and the Principal Examiner Report for Teachers.

Cambridge International will not enter into discussions about these mark schemes.

Cambridge International is publishing the mark schemes for the May/June 2022 series for most Cambridge IGCSE, Cambridge International A and AS Level and Cambridge Pre-U components, and some Cambridge O Level components.

#### **Generic Marking Principles**

These general marking principles must be applied by all examiners when marking candidate answers. They should be applied alongside the specific content of the mark scheme or generic level descriptors for a question. Each question paper and mark scheme will also comply with these marking principles.

#### GENERIC MARKING PRINCIPLE 1:

Marks must be awarded in line with:

- the specific content of the mark scheme or the generic level descriptors for the question
- the specific skills defined in the mark scheme or in the generic level descriptors for the question
- the standard of response required by a candidate as exemplified by the standardisation scripts.

#### **GENERIC MARKING PRINCIPLE 2:**

Marks awarded are always whole marks (not half marks, or other fractions).

#### **GENERIC MARKING PRINCIPLE 3:**

Marks must be awarded **positively**:

- marks are awarded for correct/valid answers, as defined in the mark scheme. However, credit is given for valid answers which go beyond the scope of the syllabus and mark scheme, referring to your Team Leader as appropriate
- marks are awarded when candidates clearly demonstrate what they know and can do
- marks are not deducted for errors
- marks are not deducted for omissions
- answers should only be judged on the quality of spelling, punctuation and grammar when these features are specifically assessed by the question as indicated by the mark scheme. The meaning, however, should be unambiguous.

#### **GENERIC MARKING PRINCIPLE 4:**

Rules must be applied consistently, e.g. in situations where candidates have not followed instructions or in the application of generic level descriptors.

© UCLES 2022 Page 2 of 19

#### **GENERIC MARKING PRINCIPLE 5:**

Marks should be awarded using the full range of marks defined in the mark scheme for the question (however; the use of the full mark range may be limited according to the quality of the candidate responses seen).

#### **GENERIC MARKING PRINCIPLE 6:**

Marks awarded are based solely on the requirements as defined in the mark scheme. Marks should not be awarded with grade thresholds or grade descriptors in mind.

© UCLES 2022 Page 3 of 19

| Automated file na |               |              |                | ntre & cand no left align<br>d file name & path right<br>spreadsheet format as ( | aligned     | 1           | mark c<br>mark mark | :\QPEC_2020_Pap | per3 s\SF\Costs_ZZ999_9999.xls |
|-------------------|---------------|--------------|----------------|----------------------------------------------------------------------------------|-------------|-------------|---------------------|-----------------|--------------------------------|
|                   | A             |              | Saveu III      | spreausneet lonnat as t                                                          | JUSIS_ZZS   | 999_9999 I  | IIIaik              | E               | F                              |
| 1                 |               |              |                |                                                                                  |             |             | T                   | awara V         | Vildlife Trus                  |
| 3                 | First quarter |              |                |                                                                                  |             |             |                     |                 |                                |
| 4                 | (Jan-Mar)     |              |                |                                                                                  |             |             |                     |                 |                                |
| 6                 | Date          | Project code |                | Project name                                                                     |             | Coun        | try                 | Order number    | Cost in local currency         |
| 7                 | 44630         | T1           | =VLOOKUP(B7.i2 | 232project.csv!\$A\$2:\$B\$19,                                                   | .2.0)       | Kenya       |                     | TWT00001238     | 12167.6                        |
| 8                 | 44648         | T1           | =VLOOKUP(B8,j2 |                                                                                  |             | Kenya       |                     | TWT00001339     | 10543.55                       |
| 9                 | 44600         | T10          | =VLOOKUP(B9,j2 |                                                                                  |             | Kenya       |                     | TWT00001244     | 18469.16                       |
| 10                | 44606         | T10          | =VLOOKUP(B10,  |                                                                                  |             | Kenva       |                     | TWT00001310     | 14458.67                       |
| 11                | 44620         | T10          | =VLOOKUP(B11,  |                                                                                  | OKUP(       | )           | 1 mark              | TWT00001295     | 1962898                        |
| 12                | 44634         | T10          | =VLOOKUP(B12,  | B7                                                                               |             |             | 1 mark              | TWT00001328     | 1363872                        |
| 13                | 44586         | T11          | =VLOOKUP(B13,  |                                                                                  | elative ref |             | 1 mark              | TWT00001247     | 735024.44                      |
| 14                | 44643         | T11          | =VLOOKUP(B14,  |                                                                                  | project.cs  | v!          | 1 mark              | TWT00001280     | 1646302.05                     |
| 15                | 44647         | T11          | =VLOOKUP(B15,  |                                                                                  | \$B\$19     |             | 1 mark              | TWT00001306     | 5524.9                         |
| 16                | 44651         | T11          | =VLOOKUP(B16,  |                                                                                  | absolute i  | eference    | 1 mark              | TWT00001360     | 16213.51                       |
| 17                | 44595         | T12          | =VLOOKUP(B17,  | ,2                                                                               |             |             | 1 mark              | TWT00001319     | 10243.87                       |
| 18                | 44623         | T12          | =VLOOKUP(B18,  | ,0                                                                               |             |             | 1 mark              | TWT00001217     | 24671.67                       |
| 19                | 44624         | T12          | =VLOOKUP(B19,  | 2232project.csv!\$A\$2:\$B\$1                                                    | 9,2,0)      | Switzerland |                     | TWT00001258     | 8496.14                        |
| 20                | 44641         | T12          | =VLOOKUP(B20,  | 2232project.csv!\$A\$2:\$B\$1                                                    | 9,2,0)      | Finland     |                     | TWT00001341     | 14354.1                        |
| 21                | 44592         | T13          | =VLOOKUP(B21,  | 2232project.csv!\$A\$2:\$B\$1                                                    | 9,2,0)      | Germany     |                     | TWT00001365     | 24730                          |
| 22                | 44631         | T13          | =VLOOKUP(B22,  | 2232project.csv!\$A\$2:\$B\$1                                                    | 9,2,0)      | Finland     |                     | TWT00001369     | 2383.19                        |
| 23                | 44650         | T13          | =VLOOKUP(B23,  | 2232project.csv!\$A\$2:\$B\$1                                                    | 9,2,0)      | Finland     |                     | TWT00001362     | 5601.47                        |
| 24                | 44597         | T14          | =VLOOKUP(B24,  | 2232project.csv!\$A\$2:\$B\$1                                                    | 9,2,0)      | Kenya       |                     | TWT00001325     | 9931.35                        |
| 25                | 44602         | T14          | =VLOOKUP(B25,  | 2232project.csv!\$A\$2:\$B\$1                                                    | 9,2,0)      | Ethiopia    |                     | TWT00001304     | 11379.55                       |
| 26                | 44645         | T14          | =VLOOKUP(B26,  | 2232project.csv!\$A\$2:\$B\$1                                                    | 9,2,0)      | Kenya       |                     | TWT00001324     | 8227                           |
| 27                | 44590         | T15          | =VLOOKUP(B27,  | 2232project.csv!\$A\$2:\$B\$1                                                    | 9,2,0)      | Madagascar  |                     | TWT00001312     | 157420.95                      |
| 28                | 44628         | T15          | =VLOOKUP(B28,  | 2232project.csv!\$A\$2:\$B\$1                                                    | 9,2,0)      | Madagascar  |                     | TWT00001223     | 4654475.85                     |
| 29                | 44636         | T15          | =VLOOKUP(B29,  | 2232project.csv!\$A\$2:\$B\$1                                                    | 9,2,0)      | Madagascar  |                     | TWT00001251     | 245552.42                      |
| 30                | 44582         | T16          | =VLOOKUP(B30,  | 2232project.csv!\$A\$2:\$B\$1                                                    | 9,2,0)      | Mexico      |                     | TWT00001213     | 3962.28                        |

© UCLES 2022 Page 4 of 19

C:\QPEC\_2020\_Paper3s\SF\Costs\_ZZ999\_9999.xlsx

|    | Α     | В   | С                                                 | D            | E           | F           |
|----|-------|-----|---------------------------------------------------|--------------|-------------|-------------|
| 31 | 44625 | T16 | =VLOOKUP(B31,j2232project.csv!\$A\$2:\$B\$19,2,0) | Mexico       | TWT00001242 | 3967.97     |
| 32 | 44640 | T16 | =VLOOKUP(B32,j2232project.csv!\$A\$2:\$B\$19,2,0) | Mexico       | TWT00001290 | 23648.07    |
| 33 | 44579 | T17 | =VLOOKUP(B33,j2232project.csv!\$A\$2:\$B\$19,2,0) | Maldives     | TWT00001224 | 12198.57    |
| 34 | 44608 | T17 | =VLOOKUP(B34,j2232project.csv!\$A\$2:\$B\$19,2,0) | Maldives     | TWT00001236 | 1422.3      |
| 35 | 44633 | T18 | =VLOOKUP(B35,j2232project.csv!\$A\$2:\$B\$19,2,0) | Kenya        | TWT00001254 | 15191.32    |
| 36 | 44641 | T18 | =VLOOKUP(B36,j2232project.csv!\$A\$2:\$B\$19,2,0) | Kenya        | TWT00001352 | 262097.93   |
| 37 | 44589 | T2  | =VLOOKUP(B37,j2232project.csv!\$A\$2:\$B\$19,2,0) | Tanzania     | TWT00001221 | 65500.2     |
| 38 | 44591 | T2  | =VLOOKUP(B38,j2232project.csv!\$A\$2:\$B\$19,2,0) | Kenya        | TWT00001261 | 20735.97    |
| 39 | 44592 | T2  | =VLOOKUP(B39,j2232project.csv!\$A\$2:\$B\$19,2,0) | Kenya        | TWT00001265 | 3431.74     |
| 40 | 44605 | T2  | =VLOOKUP(B40,j2232project.csv!\$A\$2:\$B\$19,2,0) | Kenya        | TWT00001344 | 8631.36     |
| 41 | 44608 | T2  | =VLOOKUP(B41,j2232project.csv!\$A\$2:\$B\$19,2,0) | Kenya        | TWT00001348 | 6622.5      |
| 42 | 44644 | T2  | =VLOOKUP(B42,j2232project.csv!\$A\$2:\$B\$19,2,0) | Kenya        | TWT00001335 | 15342       |
| 43 | 44583 | T3  | =VLOOKUP(B43,j2232project.csv!\$A\$2:\$B\$19,2,0) | Indonesia    | TWT00001302 | 435442.63   |
| 44 | 44610 | T3  | =VLOOKUP(B44,j2232project.csv!\$A\$2:\$B\$19,2,0) | Maldives     | TWT00001314 | 18461.43    |
| 45 | 44621 | T3  | =VLOOKUP(B45,j2232project.csv!\$A\$2:\$B\$19,2,0) | Mexico       | TWT00001287 | 939.1       |
| 46 | 44624 | T3  | =VLOOKUP(B46,j2232project.csv!\$A\$2:\$B\$19,2,0) | Indonesia    | TWT00001257 | 2325009.37  |
| 47 | 44639 | T3  | =VLOOKUP(B47,j2232project.csv!\$A\$2:\$B\$19,2,0) | Maldives     | TWT00001286 | 15567.64    |
| 48 | 44614 | T4  | =VLOOKUP(B48,j2232project.csv!\$A\$2:\$B\$19,2,0) | Mexico       | TWT00001269 | 9377.17     |
| 49 | 44645 | T4  | =VLOOKUP(B49,j2232project.csv!\$A\$2:\$B\$19,2,0) | Maldives     | TWT00001245 | 4527.59     |
| 50 | 44587 | T5  | =VLOOKUP(B50,j2232project.csv!\$A\$2:\$B\$19,2,0) | China        | TWT00001321 | 493.88      |
| 51 | 44621 | T5  | =VLOOKUP(B51,j2232project.csv!\$A\$2:\$B\$19,2,0) | China        | TWT00001246 | 3597.46     |
| 52 | 44639 | T5  | =VLOOKUP(B52,j2232project.csv!\$A\$2:\$B\$19,2,0) | China        | TWT00001331 | 142.5       |
| 53 | 44644 | T5  | =VLOOKUP(B53,j2232project.csv!\$A\$2:\$B\$19,2,0) | China        | TWT00001214 | 11048.89    |
| 54 | 44577 | T6  | =VLOOKUP(B54,j2232project.csv!\$A\$2:\$B\$19,2,0) | Indonesia    | TWT00001276 | 844548.84   |
| 55 | 44592 | T6  | =VLOOKUP(B55,j2232project.csv!\$A\$2:\$B\$19,2,0) | Indonesia    | TWT00001222 | 10024546.07 |
| 56 | 44593 | T6  | =VLOOKUP(B56,j2232project.csv!\$A\$2:\$B\$19,2,0) | Malaysia     | TWT00001234 | 714.53      |
| 57 | 44609 | T6  | =VLOOKUP(B57,j2232project.csv!\$A\$2:\$B\$19,2,0) | Malaysia     | TWT00001283 | 20675.66    |
| 58 | 44585 | T7  | =VLOOKUP(B58,j2232project.csv!\$A\$2:\$B\$19,2,0) | Sri Lanka    | TWT00001294 | 4568.77     |
| 59 | 44590 | T7  | =VLOOKUP(B59,j2232project.csv!\$A\$2:\$B\$19,2,0) | Sri Lanka    | TWT00001231 | 50000.2     |
| 60 | 44599 | T7  | =VLOOKUP(B60,j2232project.csv!\$A\$2:\$B\$19,2,0) | Colombia     | TWT00001285 | 23289.32    |
| 61 | 44600 | T7  | =VLOOKUP(B61,j2232project.csv!\$A\$2:\$B\$19,2,0) | Mexico       | TWT00001273 | 3717.85     |
| 62 | 44606 | T7  | =VLOOKUP(B62,j2232project.csv!\$A\$2:\$B\$19,2,0) | South Africa | TWT00001228 | 8380.66     |

© UCLES 2022 Page 5 of 19

C:\QPEC\_2020\_Paper3s\SF\Costs\_ZZ999\_9999.xlsx

|    | Α     | В  | С                                                 | D                        | E           | F        |
|----|-------|----|---------------------------------------------------|--------------------------|-------------|----------|
| 63 | 44613 | T7 | =VLOOKUP(B63,j2232project.csv!\$A\$2:\$B\$19,2,0) | Colombia                 | TWT00001356 | 10239    |
| 64 | 44616 | T7 | =VLOOKUP(B64,j2232project.csv!\$A\$2:\$B\$19,2,0) | Colombia                 | TWT00001357 | 270000   |
| 65 | 44587 | T8 | =VLOOKUP(B65,j2232project.csv!\$A\$2:\$B\$19,2,0) | Ireland                  | TWT00001315 | 14032.74 |
| 66 | 44630 | T8 | =VLOOKUP(B66,j2232project.csv!\$A\$2:\$B\$19,2,0) | Italy                    | TWT00001237 | 4919.17  |
| 67 | 44584 | T9 | =VLOOKUP(B67,j2232project.csv!\$A\$2:\$B\$19,2,0) | United States of America | TWT00001299 | 4398.69  |
| 68 | 44615 | T9 | =VLOOKUP(B68,j2232project.csv!\$A\$2:\$B\$19,2,0) | United Kingdom           | TWT00001334 | 1882.77  |
| 69 | 44638 | T9 | =VLOOKUP(B69,j2232project.csv!\$A\$2:\$B\$19,2,0) | Ethiopia                 | TWT00001230 | 16214.92 |
| 70 | 44651 | T9 | =VLOOKUP(B70,j2232project.csv!\$A\$2:\$B\$19,2,0) | United States of America | TWT00001282 | 9823.96  |

© UCLES 2022 Page 6 of 19

C:\QPEC\_2020\_Paper3s\SF\Costs\_ZZ999\_9999.xlsx

|    | G                                                                                |            |                                         | Н                                                 |                 |
|----|----------------------------------------------------------------------------------|------------|-----------------------------------------|---------------------------------------------------|-----------------|
| 1  | t Expenditure 2022                                                               |            |                                         |                                                   |                 |
| 3  |                                                                                  |            |                                         |                                                   |                 |
| 4  |                                                                                  |            |                                         |                                                   |                 |
| 5  | Local currency ISO                                                               |            |                                         | Cost in Tawara dollars                            |                 |
| 6  | LOOKUND 7 :2222 JÓRÓ2 ÓRÓ104 :2222 JÓRÓ2 ÓRÓ104)                                 |            | 57 AU OOKUD(D7 :33                      | 22                                                | DC104 2 0\      |
| /  | =LOOKUP(D7,j2232currency.csv!\$B\$3:\$B\$184,j2232currency.csv!\$A\$3:\$A\$184)  |            | ·\$                                     | 32currency.csv!\$B\$3:\$                          |                 |
| 8  | =LOOKUP(D8,j22)                                                                  |            | =F8/VLOOKUP(D8,j2<br>=F9/VLOOKUP(D9,j22 | 2currency.csv!\$B\$3:\$<br>currency.csv!\$B\$3:\$ |                 |
| 10 | +                                                                                | rk         | =F10/VLOOKUP(D9,J21                     |                                                   |                 |
|    | =LOO D7 as a relative reference 1 ma                                             |            | =F11/VLOOKUP(D11,                       |                                                   |                 |
| 12 | j2232currency.csv! 1 ma                                                          | rk         | =F11/VLOOKUP(D11,)                      |                                                   | 3:\$D\$184,3,0) |
|    | \$B\$3:\$B\$184 as absolute reference 1 ma                                       | rk         | =F13/VLOOKUP(D13,                       |                                                   | 3:\$D\$184,3,0) |
| 14 | J2232currency.csv! 1 ma                                                          |            | =F14/VLOOKUP(D14,                       | ······                                            | 3:\$D\$184,3,0) |
|    | \$A\$3:\$A\$184 as absolute reference 1 ma                                       | rk         | =F15/VLOOKUP(D15,                       |                                                   | 3:\$D\$184,3,0) |
|    | =LOOKUP(D16,j2232currency.csv!\$B\$3:\$B\$184,j2232currency.csv!\$A\$3:\$A\$184) |            | =F16/VLOOKUP(D16,                       |                                                   | 3:\$D\$184,3,0) |
|    | =LOOKUP(D17,j2232currency.csv!\$B\$3:\$B\$184,j2232currency.csv!\$A\$3:\$A\$184) |            | =F17/VLOOKUP(D17,                       | ······································            | 3:\$D\$184,3,0) |
|    | =LOOKUP(D18,j2232currency.csv!\$B\$3:\$B\$184,j2232currency.csv!\$A\$3:\$A\$184) |            | =F18/VLOOKUP(D18,                       | ······································            | \;\$D\$184,3,0) |
|    | =LOOKUP(D19,j2232currency.csv!\$B\$3:\$B\$184,j2232currency.csv!\$A\$3:\$A\$184) |            | =F19/VLOOKUP(D19,                       |                                                   | (D\$184,3,0)    |
|    | -LOOKUR(D20 i2232currency csyl\$R\$3:\$R\$184 i2232currency csyl                 |            |                                         |                                                   | 4               |
| 21 | =LOOKUP(D21,j2232currency.csv!\$B\$3:\$B\$184,j2232currency.csv!                 | =F7/       |                                         | =F7/                                              | 1 mark          |
| 22 | =LOOKUP(D22,j2232currency.csv!\$B\$3:\$B\$184,j2232currency.csv!                 | VLOC<br>D7 | ` '                                     | LOOKUP( )<br>D7                                   | 1 mark          |
| 23 | =LOOKUP(D23,j2232currency.csv!\$B\$3:\$B\$184,j2232currency.csv!                 |            |                                         | ,j2232currency.csv                                |                 |
| 24 | =LOOKUP(D24,j2232currency.csv!\$B\$3:\$B\$184,j2232currency.csv!                 |            |                                         | \$B\$3:\$B\$184                                   | 1 mark          |
| 25 | =LOOKUP(D25,j2232currency.csv!\$B\$3:\$B\$184,j2232currency.csv!                 | ,3         |                                         | \$D\$3:\$D\$184                                   | 1 mark          |
|    | =LOOKUP(D26,j2232currency.csv!\$B\$3:\$B\$184,j2232currency.csv!                 |            | 20, VLOOKOI (D20,)                      | ZZJZCUTCHCY.CJV.QDQ.                              | ,,,,,,,,,,      |
| 27 | =LOOKUP(D27,j2232currency.csv!\$B\$3:\$B\$184,j2232currency.csv!\$A\$3:\$A\$184) |            | · 🌣                                     | 2232currency.csv!\$B\$                            |                 |
|    | =LOOKUP(D28,j2232currency.csv!\$B\$3:\$B\$184,j2232currency.csv!\$A\$3:\$A\$184) |            |                                         | 2232currency.csv!\$B\$                            |                 |
|    | =LOOKUP(D29,j2232currency.csv!\$B\$3:\$B\$184,j2232currency.csv!\$A\$3:\$A\$184) |            | φ                                       | 2232currency.csv!\$B\$                            |                 |
| 30 | =LOOKUP(D30,j2232currency.csv!\$B\$3:\$B\$184,j2232currency.csv!\$A\$3:\$A\$184) |            | =F30/VLOOKUP(D30,j                      | 2232currency.csv!\$B\$                            | 3:\$D\$184,3,0) |

© UCLES 2022 Page 7 of 19

Name, centre number, candidate number

C:\QPEC\_2020\_Paper3s\SF\Costs\_ZZ999\_9999.xlsx

| G                                                                                   | Н                                                       |
|-------------------------------------------------------------------------------------|---------------------------------------------------------|
| 31 =LOOKUP(D31,j2232currency.csv!\$B\$3:\$B\$184,j2232currency.csv!\$A\$3:\$A\$184) | =F31/VLOOKUP(D31,j2232currency.csv!\$B\$3:\$D\$184,3,0) |
| 32 =LOOKUP(D32,j2232currency.csv!\$B\$3:\$B\$184,j2232currency.csv!\$A\$3:\$A\$184) | =F32/VLOOKUP(D32,j2232currency.csv!\$B\$3:\$D\$184,3,0) |
| 33 =LOOKUP(D33,j2232currency.csv!\$B\$3:\$B\$184,j2232currency.csv!\$A\$3:\$A\$184) | =F33/VLOOKUP(D33,j2232currency.csv!\$B\$3:\$D\$184,3,0) |
| 34 =LOOKUP(D34,j2232currency.csv!\$B\$3:\$B\$184,j2232currency.csv!\$A\$3:\$A\$184) | =F34/VLOOKUP(D34,j2232currency.csv!\$B\$3:\$D\$184,3,0) |
| 35 =LOOKUP(D35,j2232currency.csv!\$B\$3:\$B\$184,j2232currency.csv!\$A\$3:\$A\$184) | =F35/VLOOKUP(D35,j2232currency.csv!\$B\$3:\$D\$184,3,0) |
| 36 =LOOKUP(D36,j2232currency.csv!\$B\$3:\$B\$184,j2232currency.csv!\$A\$3:\$A\$184) | =F36/VLOOKUP(D36,j2232currency.csv!\$B\$3:\$D\$184,3,0) |
| 37 =LOOKUP(D37,j2232currency.csv!\$B\$3:\$B\$184,j2232currency.csv!\$A\$3:\$A\$184) | =F37/VLOOKUP(D37,j2232currency.csv!\$B\$3:\$D\$184,3,0) |
| 38 =LOOKUP(D38,j2232currency.csv!\$B\$3:\$B\$184,j2232currency.csv!\$A\$3:\$A\$184) | =F38/VLOOKUP(D38,j2232currency.csv!\$B\$3:\$D\$184,3,0) |
| 39 =LOOKUP(D39,j2232currency.csv!\$B\$3:\$B\$184,j2232currency.csv!\$A\$3:\$A\$184) | =F39/VLOOKUP(D39,j2232currency.csv!\$B\$3:\$D\$184,3,0) |
| 40 =LOOKUP(D40,j2232currency.csv!\$B\$3:\$B\$184,j2232currency.csv!\$A\$3:\$A\$184) | =F40/VLOOKUP(D40,j2232currency.csv!\$B\$3:\$D\$184,3,0) |
| 41 =LOOKUP(D41,j2232currency.csv!\$B\$3:\$B\$184,j2232currency.csv!\$A\$3:\$A\$184) | =F41/VLOOKUP(D41,j2232currency.csv!\$B\$3:\$D\$184,3,0) |
| 42 =LOOKUP(D42,j2232currency.csv!\$B\$3:\$B\$184,j2232currency.csv!\$A\$3:\$A\$184) | =F42/VLOOKUP(D42,j2232currency.csv!\$B\$3:\$D\$184,3,0) |
| 43 =LOOKUP(D43,j2232currency.csv!\$B\$3:\$B\$184,j2232currency.csv!\$A\$3:\$A\$184) | =F43/VLOOKUP(D43,j2232currency.csv!\$B\$3:\$D\$184,3,0) |
| 44 =LOOKUP(D44,j2232currency.csv!\$B\$3:\$B\$184,j2232currency.csv!\$A\$3:\$A\$184) | =F44/VLOOKUP(D44,j2232currency.csv!\$B\$3:\$D\$184,3,0) |
| 45 =LOOKUP(D45,j2232currency.csv!\$B\$3:\$B\$184,j2232currency.csv!\$A\$3:\$A\$184) | =F45/VLOOKUP(D45,j2232currency.csv!\$B\$3:\$D\$184,3,0) |
| 46 =LOOKUP(D46,j2232currency.csv!\$B\$3:\$B\$184,j2232currency.csv!\$A\$3:\$A\$184) | =F46/VLOOKUP(D46,j2232currency.csv!\$B\$3:\$D\$184,3,0) |
| 47 =LOOKUP(D47,j2232currency.csv!\$B\$3:\$B\$184,j2232currency.csv!\$A\$3:\$A\$184) | =F47/VLOOKUP(D47,j2232currency.csv!\$B\$3:\$D\$184,3,0) |
| 48 =LOOKUP(D48,j2232currency.csv!\$B\$3:\$B\$184,j2232currency.csv!\$A\$3:\$A\$184) | =F48/VLOOKUP(D48,j2232currency.csv!\$B\$3:\$D\$184,3,0) |
| 49 =LOOKUP(D49,j2232currency.csv!\$B\$3:\$B\$184,j2232currency.csv!\$A\$3:\$A\$184) | =F49/VLOOKUP(D49,j2232currency.csv!\$B\$3:\$D\$184,3,0) |
| 50 =LOOKUP(D50,j2232currency.csv!\$B\$3:\$B\$184,j2232currency.csv!\$A\$3:\$A\$184) | =F50/VLOOKUP(D50,j2232currency.csv!\$B\$3:\$D\$184,3,0) |
| 51 =LOOKUP(D51,j2232currency.csv!\$B\$3:\$B\$184,j2232currency.csv!\$A\$3:\$A\$184) | =F51/VLOOKUP(D51,j2232currency.csv!\$B\$3:\$D\$184,3,0) |
| 52 =LOOKUP(D52,j2232currency.csv!\$B\$3:\$B\$184,j2232currency.csv!\$A\$3:\$A\$184) | =F52/VLOOKUP(D52,j2232currency.csv!\$B\$3:\$D\$184,3,0) |
| 53 =LOOKUP(D53,j2232currency.csv!\$B\$3:\$B\$184,j2232currency.csv!\$A\$3:\$A\$184) | =F53/VLOOKUP(D53,j2232currency.csv!\$B\$3:\$D\$184,3,0) |
| 54 =LOOKUP(D54,j2232currency.csv!\$B\$3:\$B\$184,j2232currency.csv!\$A\$3:\$A\$184) | =F54/VLOOKUP(D54,j2232currency.csv!\$B\$3:\$D\$184,3,0) |
| 55 =LOOKUP(D55,j2232currency.csv!\$B\$3:\$B\$184,j2232currency.csv!\$A\$3:\$A\$184) | =F55/VLOOKUP(D55,j2232currency.csv!\$B\$3:\$D\$184,3,0) |
| 56 =LOOKUP(D56,j2232currency.csv!\$B\$3:\$B\$184,j2232currency.csv!\$A\$3:\$A\$184) | =F56/VLOOKUP(D56,j2232currency.csv!\$B\$3:\$D\$184,3,0) |
| 57 =LOOKUP(D57,j2232currency.csv!\$B\$3:\$B\$184,j2232currency.csv!\$A\$3:\$A\$184) | =F57/VLOOKUP(D57,j2232currency.csv!\$B\$3:\$D\$184,3,0) |
| 58 =LOOKUP(D58,j2232currency.csv!\$B\$3:\$B\$184,j2232currency.csv!\$A\$3:\$A\$184) | =F58/VLOOKUP(D58,j2232currency.csv!\$B\$3:\$D\$184,3,0) |
| 59 =LOOKUP(D59,j2232currency.csv!\$B\$3:\$B\$184,j2232currency.csv!\$A\$3:\$A\$184) | =F59/VLOOKUP(D59,j2232currency.csv!\$B\$3:\$D\$184,3,0) |
| 60 =LOOKUP(D60,j2232currency.csv!\$B\$3:\$B\$184,j2232currency.csv!\$A\$3:\$A\$184) | =F60/VLOOKUP(D60,j2232currency.csv!\$B\$3:\$D\$184,3,0) |
| 61 =LOOKUP(D61,j2232currency.csv!\$B\$3:\$B\$184,j2232currency.csv!\$A\$3:\$A\$184) | =F61/VLOOKUP(D61,j2232currency.csv!\$B\$3:\$D\$184,3,0) |
| 62 =LOOKUP(D62,j2232currency.csv!\$B\$3:\$B\$184,j2232currency.csv!\$A\$3:\$A\$184) | =F62/VLOOKUP(D62,j2232currency.csv!\$B\$3:\$D\$184,3,0) |

© UCLES 2022 Page 8 of 19

C:\QPEC\_2020\_Paper3s\SF\Costs\_ZZ999\_9999.xlsx

|    | G                                                                                | Н                                                       |
|----|----------------------------------------------------------------------------------|---------------------------------------------------------|
| 63 | =LOOKUP(D63,j2232currency.csv!\$B\$3:\$B\$184,j2232currency.csv!\$A\$3:\$A\$184) | =F63/VLOOKUP(D63,j2232currency.csv!\$B\$3:\$D\$184,3,0) |
| 64 | =LOOKUP(D64,j2232currency.csv!\$B\$3:\$B\$184,j2232currency.csv!\$A\$3:\$A\$184) | =F64/VLOOKUP(D64,j2232currency.csv!\$B\$3:\$D\$184,3,0) |
| 65 | =LOOKUP(D65,j2232currency.csv!\$B\$3:\$B\$184,j2232currency.csv!\$A\$3:\$A\$184) | =F65/VLOOKUP(D65,j2232currency.csv!\$B\$3:\$D\$184,3,0) |
| 66 | =LOOKUP(D66,j2232currency.csv!\$B\$3:\$B\$184,j2232currency.csv!\$A\$3:\$A\$184) | =F66/VLOOKUP(D66,j2232currency.csv!\$B\$3:\$D\$184,3,0) |
| 67 | =LOOKUP(D67,j2232currency.csv!\$B\$3:\$B\$184,j2232currency.csv!\$A\$3:\$A\$184) | =F67/VLOOKUP(D67,j2232currency.csv!\$B\$3:\$D\$184,3,0) |
| 68 | =LOOKUP(D68,j2232currency.csv!\$B\$3:\$B\$184,j2232currency.csv!\$A\$3:\$A\$184) | =F68/VLOOKUP(D68,j2232currency.csv!\$B\$3:\$D\$184,3,0) |
| 69 | =LOOKUP(D69,j2232currency.csv!\$B\$3:\$B\$184,j2232currency.csv!\$A\$3:\$A\$184) | =F69/VLOOKUP(D69,j2232currency.csv!\$B\$3:\$D\$184,3,0) |
| 70 | =LOOKUP(D70,j2232currency.csv!\$B\$3:\$B\$184,j2232currency.csv!\$A\$3:\$A\$184) | =F70/VLOOKUP(D70,j2232currency.csv!\$B\$3:\$D\$184,3,0) |

Replication columns C, G, H 1 mark Landscape, row & column heads & fully visible 1 mark

© UCLES 2022 Page 9 of 19

C:\QPEC\_2020\_Paper3s\SF\Costs\_ZZ999\_9999.xlsx

|               |                 | Tawar             | a Wild    | llife Trust E          | xpenditur         | e 2022                 |                          |                                         |
|---------------|-----------------|-------------------|-----------|------------------------|-------------------|------------------------|--------------------------|-----------------------------------------|
| First quarter |                 |                   |           |                        |                   |                        |                          |                                         |
| (Jan-Mar)     |                 |                   |           |                        |                   |                        |                          | ,,,,,,,,,,,,,,,,,,,,,,,,,,,,,,,,,,,,,,, |
| Date          | Project<br>code | Project n         | a me      | Country                | Order number      | Cost in local currency | Local<br>currency<br>ISO | Cost in<br>Tawara<br>dollars            |
| 10/03/2022    | T1              | Elephant Orphana  | ge        | Kenya                  | TWT00001238       | 12167.6                | KES                      | \$92.03                                 |
| 28/03/2022    | T1              | Elephant Orphana  | ge        |                        | TWT00001339       | 10543.55               | KES                      | \$79.7 <u>5</u>                         |
| 08/02/2022    | T10             | Project Lion      | Cells A1: | H1 merged and cent     | re aligned        |                        |                          | 1 mark                                  |
| 14/02/2022    | T10             | Project Lion      |           | arge white text on a   |                   |                        |                          | 1 mark                                  |
| 28/02/2022    | T10             | Project Lion      |           | & 5 inserted           | 3                 |                        |                          | 1 mark                                  |
| 14/03/2022    | T10             | Project Lion      | Rows 2 8  | & 5 smaller in height  | than row 3        |                        |                          | 1 mark 7                                |
| 25/01/2022    | T11             | Tiger Release Pro | Rows 3 a  | and 4 left aligned     |                   |                        |                          | 1 mark i                                |
| 23/03/2022    | T11             | Tiger Release Pro | Rows 3-6  | 6 bold                 |                   |                        |                          | 1 mark                                  |
| 27/03/2022    | T11             | Tiger Release Pro | Row 6 ce  | entre aligned          |                   |                        |                          | 1 mark                                  |
| 31/03/2022    | T11             | Tiger Release Pro | Row 6 ve  | ertical align middle   |                   |                        |                          | 1 mark $\frac{\pi}{2}$                  |
| 03/02/2022    | T12             | European Rewild   |           | xt wrapped             |                   |                        |                          | 1 mark 🖁                                |
| 03/03/2022    | T12             | European Rewild   |           | H formatted as \$ with |                   |                        |                          | 1 mark                                  |
| 04/03/2022    | T12             | European Rewild   | Landsca   | pe, single page wide   | no row and column | n headings &           | fully visible            | 1 mark                                  |
| 21/03/2022    | T12             | European Rewild   | Project   | Finland                | TWT00001341       | 14354.1                | EUR                      | \$12,575.87                             |
| 31/01/2022    | T13             | Darwin 2          |           | Germany                | TWT00001365       | 24730                  | EUR                      | \$21,666.37                             |
| 11/03/2022    | T13             | Darwin 2          |           | Finland                | TWT00001369       | 2383.19                | EUR                      | \$2,087.95                              |
| 30/03/2022    | T13             | Darwin 2          |           | Finland                | TWT00001362       | 5601.47                | EUR                      | \$4,907.54                              |
| 05/02/2022    | T14             | Africa's Big 5    |           | Kenya                  | TWT00001325       | 9931.35                | KES                      | \$75.12                                 |
| 10/02/2022    | T14             | Africa's Big 5    |           | Ethiopia               | TWT00001304       | 11379.55               | ETB                      | \$277.75                                |
| 25/03/2022    | T14             | Africa's Big 5    |           | Kenya                  | TWT00001324       | 8227                   | KES                      | \$62.23                                 |
| 29/01/2022    | T15             | Lemurs for Life   |           | Madagascar             | TWT00001312       | 157420.95              | MGA                      | \$33.59                                 |
| 08/03/2022    | T15             | Lemurs for Life   |           | Madagascar             | TWT00001223       | 4654475.85             | MGA                      | \$993.06                                |
| 16/03/2022    | T15             | Lemurs for Life   |           | Madagascar             | TWT00001251       | 245552.42              | MGA                      | \$52.39                                 |
| 21/01/2022    | T16             | Las Iguanas       |           | Mexico                 | TWT00001213       | 3962.28                | MXN                      | \$134.97                                |
| 05/03/2022    | T16             | Las Iguanas       |           | Mexico                 | TWT00001242       | 3967.97                | MXN                      | \$135.16                                |

© UCLES 2022 Page 10 of 19

Name, centre number, candidate number

C:\QPEC\_2020\_Paper3s\SF\Costs\_ZZ999\_9999.xlsx

| 20/03/2022 T16 | Las Iguanas                | Mexico       | TWT00001290 | 23648.07    | MXN  | \$805.53   |
|----------------|----------------------------|--------------|-------------|-------------|------|------------|
| 18/01/2022 T17 | Turtle Reserve             | Maldives     | TWT00001224 | 12198.57    | MVR  | \$634.68   |
| 16/02/2022 T17 | Turtle Reserve             | Maldives     | TWT00001236 | 1422.3      | MVR  | \$74.00    |
| 13/03/2022 T18 | Leopard Watch              | Kenya        | TWT00001254 | 15191.32    | KES  | \$114.90   |
| 21/03/2022 T18 | Leopard Watch              | Kenya        | TWT00001352 | 262097.93   | KES  | \$1,982.44 |
| 28/01/2022 T2  | Giraffe Sanctuary          | Tanzania     | TWT00001221 | 65500.2     | TZS  | \$22.82    |
| 30/01/2022 T2  | Giraffe Sanctuary          | Kenya        | TWT00001261 | 20735.97    | KES  | \$156.84   |
| 31/01/2022 T2  | Giraffe Sanctuary          | Kenya        | TWT00001265 | 3431.74     | KES  | \$25.96    |
| 13/02/2022 T2  | Giraffe Sanctuary          | Kenya        | TWT00001344 | 8631.36 I   | KES  | \$65.29    |
| 16/02/2022 T2  | Giraffe Sanctuary          | Kenya        | TWT00001348 | 6622.5      | KES  | \$50.09    |
| 24/03/2022 T2  | Giraffe Sanctuary          | Kenya        | TWT00001335 | 15342       | KES  | \$116.04   |
| 22/01/2022 T3  | Manta Conservation Project | Indonesia    | TWT00001302 | 435442.63 I | DR   | \$22.22    |
| 18/02/2022 T3  | Manta Conservation Project | Maldives     | TWT00001314 | 18461.43    | MVR  | \$960.53   |
| 01/03/2022 T3  | Manta Conservation Project | Mexico       | TWT00001287 | 939.1       | MXN  | \$31.99    |
| 04/03/2022 T3  | Manta Conservation Project | Indonesia    | TWT00001257 | 2325009.37  | DR   | \$118.64   |
| 19/03/2022 T3  | Manta Conservation Project | Maldives     | TWT00001286 | 15567.64    | M VR | \$809.97   |
| 22/02/2022 T4  | Shark Conservation Project | Mexico       | TWT00001269 | 9377.17     | MXN  | \$319.42   |
| 25/03/2022 T4  | Shark Conservation Project | Maldives     | TWT00001245 | 4527.59 [   | MVR  | \$235.57   |
| 26/01/2022 T5  | Save the Panda             | China        | TWT00001321 | 493.88      | CNY  | \$56.19    |
| 01/03/2022 T5  | Save the Panda             | China        | TWT00001246 | 3597.46     | CNY  | \$409.27   |
| 19/03/2022 T5  | Save the Panda             | China        | TWT00001331 | 142.5       | CNY  | \$16.21    |
| 24/03/2022 T5  | Save the Panda             | China        | TWT00001214 | 11048.89    | CNY  | \$1,256.98 |
| 16/01/2022 T6  | Orangutan Sanctuary        | Indonesia    | TWT00001276 | 844548.84   | DR   | \$43.10    |
| 31/01/2022 T6  | Orangutan Sanctuary        | Indonesia    | TWT00001222 | 10024546.07 | DR   | \$511.53   |
| 01/02/2022 T6  | Orangutan Sanctuary        | Malaysia     | TWT00001234 | 714.53      | MYR  | \$132.81   |
| 17/02/2022 T6  | Orangutan Sanctuary        | Malaysia     | TWT00001283 | 20675.66    | MYR  | \$3,843.06 |
| 24/01/2022 T7  | Whale Watch                | Sri Lanka    | TWT00001294 | 4568.77 l   | LKR  | \$19.27    |
| 29/01/2022 T7  | Whale Watch                | Sri Lanka    | TWT00001231 | 50000.2 l   | LKR  | \$210.92   |
| 07/02/2022 T7  | Whale Watch                | Colombia     | TWT00001285 | 23289.32 (  | COP  | \$4.87     |
| 08/02/2022 T7  | Whale Watch                | Mexico       | TWT00001273 | 3717.85     | MXN  | \$126.64   |
| 14/02/2022 T7  | Whale Watch                | South Africa | TWT00001228 | 8380.66     | ZAR  | \$372.82   |
| 21/02/2022 T7  | Whale Watch                | Colombia     | TWT00001356 | 10239 (     | COP  | \$2.14     |
| 24/02/2022 T7  | Whale Watch                | Colombia     | TWT00001357 | 270000      | COP  | \$56.48    |

© UCLES 2022 Page 11 of 19

Name, centre number, candidate number

C:\QPEC\_2020\_Paper3s\SF\Costs\_ZZ999\_9999.xlsx

| 26/01/2022 T8 | Orca Preservation | Ireland                  | TWT00001315 | 14032.74 EUR | \$12,294.32 |
|---------------|-------------------|--------------------------|-------------|--------------|-------------|
| 10/03/2022 T8 | Orca Preservation | Italy                    | TWT00001237 | 4919.17 EUR  | \$4,309.77  |
| 23/01/2022 T9 | Save the Eagle    | United States of America | TWT00001299 | 4398.69 USD  | \$3,524.87  |
| 23/02/2022 T9 | Save the Eagle    | United Kingdom           | TWT00001334 | 1882.77 GBP  | \$1,810.36  |
| 18/03/2022 T9 | Save the Eagle    | Ethiopia                 | TWT00001230 | 16214.92 ETB | \$395.78    |
| 31/03/2022 T9 | Save the Eagle    | United States of America | TWT00001282 | 9823.96 USD  | \$7,872.39  |

© UCLES 2022 Page 12 of 19

C:\QPEC\_2020\_Paper3s\SF\Costs\_ZZ999\_9999.xlsx

| Tawara Wildlife Trust Expenditure 2022 |                 |                            |           |              |                        |                          |                              |  |  |
|----------------------------------------|-----------------|----------------------------|-----------|--------------|------------------------|--------------------------|------------------------------|--|--|
| First quarter                          |                 |                            |           |              |                        |                          |                              |  |  |
| (Jan-Mar)                              |                 |                            |           |              |                        |                          |                              |  |  |
| Date                                   | Project<br>code | Project name               | Country   | Order number | Cost in local currency | Local<br>currency<br>ISO | Cost in<br>Tawara<br>dollars |  |  |
| 16/01/2022                             | T6              | Orangutan Sanctuary        | Indonesia | TWT00001276  | 844548.84              | IDR                      | \$43.10                      |  |  |
| 22/01/2022                             | T3              | Manta Conservation Project | Indonesia | TWT00001302  | 435442.63              | IDR                      | \$22.22                      |  |  |
| 25/01/2022                             | T11             | Tiger Release Program      | Indonesia | TWT00001247  | 735024.44              | IDR                      | \$37.51                      |  |  |
| 31/01/2022                             | T6              | Orangutan Sanctuary        | Indonesia | TWT00001222  | 10024546.07            | IDR                      | \$511.53                     |  |  |
| 01/02/2022                             | T6              | Orangutan Sanctuary        | Malaysia  | TWT00001234  | 714.53                 | MYR                      | \$132.81                     |  |  |
| 17/02/2022                             | T6              | Orangutan Sanctuary        | Malaysia  | TWT00001283  | 20675.66               | MYR                      | \$3,843.06                   |  |  |
| 04/03/2022                             | T3              | Manta Conservation Project | Indonesia | TWT00001257  | 2325009.37             | IDR                      | \$118.64                     |  |  |
| 23/03/2022                             | T11             | Tiger Release Program      | Indonesia | TWT00001280  | 1646302.05             | IDR                      | \$84.01                      |  |  |

| Extract 1                             |        |
|---------------------------------------|--------|
| Data sorted on date                   | 1 mark |
| Country Indonesia                     | 1 mark |
| OR                                    | 1 mark |
| Country Malaysia                      | 1 mark |
| Single landscape page & fully visible | 1 mark |

© UCLES 2022 Page 13 of 19

C:\QPEC\_2020\_Paper3s\SF\Costs\_ZZ999\_9999.xlsx

|               | Tawara Wildlife Trust Expenditure 2022 |                         |         |              |                        |                          |                              |  |  |  |
|---------------|----------------------------------------|-------------------------|---------|--------------|------------------------|--------------------------|------------------------------|--|--|--|
| First quarter |                                        |                         | •       |              |                        |                          |                              |  |  |  |
| (Jan-Mar)     |                                        |                         |         |              |                        |                          |                              |  |  |  |
| Date          | Project<br>code                        | Project name            | Country | Order number | Cost in local currency | Local<br>currency<br>ISO | Cost in<br>Tawara<br>dollars |  |  |  |
| 03/02/2022    | T12                                    | European Rewild Project | Austria | TWT00001319  | 10243.87               | EUR                      | \$8,974.83                   |  |  |  |
| 31/01/2022    | T13                                    | Darwin 2                | Germany | TWT00001365  | 24730                  | EUR                      | \$21,666.37                  |  |  |  |
| 26/01/2022    | T8                                     | Orca Preservation       | Ireland | TWT00001315  | 14032.74               | EUR                      | \$12,294.32                  |  |  |  |

| Extract 2                                                             |        |
|-----------------------------------------------------------------------|--------|
| Data sorted into ascending order on country with integrity maintained | 1 mark |
| ISO is EUR                                                            | 1 mark |
| AND                                                                   | 1 mark |
| Date is before March 2022                                             | 1 mark |
| Single landscape page & fully visible                                 | 1 mark |
|                                                                       |        |

© UCLES 2022 Page 14 of 19

### **Evidence document**

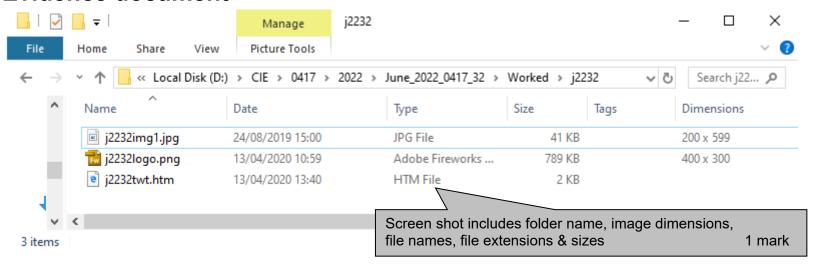

© UCLES 2022 Page 15 of 19

```
j2232css ZZ999 9999.css - Notepad
                                                                                           Correct filename and type
                                                                                                                                    1 mark
                                                                         Saved
File Edit Format View Help
                                                                         Comment
                                                                                           /* Candidate details at top */
                                                                                                                                    1 mark
/* A Candidate ZZ9999 9999 */
                 {font-family:"Casion Pro Bold", "Times New Roman",
                                                                         h1,h2,h3 { }
                                                                                           font-family: "Casion Pro Bold"
                                                                                                                                    1 mark
h1,h2,h3
         serif;}
                                                                                           . "Times New Roman"
                                                                                                                                    1 mark
h1
                 {color:#ff0000;
                                                                                           .serif
                                                                                                                                    1 mark
                 text-align: center;
                                                                                           all 3 correct fonts in h1, h2, h3
                                                                                                                                    1 mark
                 font-size: 30pt}
                                                                                           3 styles using single selector
                                                                                                                                    1 mark
h2
                 {color:#000000;
                                                                                           color: #ff0000;
                  text-align: justify;
                                                                         h1 {...}
                                                                                                                                    1 mark
                 font-size: 18pt}
                                                                                           text-align:center;
                                                                                                                                    1 mark
h3
                 {color:#000000;
                                                                                           font-size: 30pt
                                                                                                                                    1 mark
                 text-align: left;
                                                                         h2 {...}
                                                                                           text-align:justify;
                                                                                                                                    1 mark
                 font-size: 14pt}
                                                                                           font-size: 18pt
                                                                                                                                    1 mark
table.td
                 {border: 0}
table
                 {margin-right:25%;
                                                                         h3 {...}
                                                                                           text-align:left:
                                                                                                                                    1 mark
                 margin-left:5%;
                                                                                           font-size: 14pt
                                                                                                                                    1 mark
                 margin-top:5%;
                                                                         h2 and h3
                                                                                           color: #000000
                                                                                                                                    1 mark
                  margin-bottom:5%}
                                                                         table and td
                                                                                           border: 0;
                                                                                                                                    1 mark
                 {padding: 10px}
td
body
                 {background-color: #da9f25;
                                                                         table {...}
                                                                                           margin-top: 5%;
                                                                                                                                    1 mark
                  background-image: url("j2232logo.png");
                                                                                           margin-right: 25%;
                                                                                                                                    1 mark
                  background-size: 200px 150px;
                                                                                           margin-bottom: 5%;
                                                                                                                                    1 mark
                  background-repeat: no-repeat;
                                                                                           margin-left: 5%
                                                                                                                                    1 mark
                  background-attachment: fixed;
                                                                         td {...}
                                                                                           padding:10px
                  background-position: top right}
                                                                                                                                    1 mark
                                                                         body {...}
                                                                                           background-color: #da9f25;
                                                                                                                                    1 mark
                                         Ln 7, Col 24
                                                     100% Windows (CRLF)
                                                                                           background-image: url("j2232logo.png"); 1 mark
                                                                                           background-size: 200px ...
                                                                                                                                    1 mark
                                                                                           ... 150px;
                                                                                                                                    1 mark
                                                                                           background-repeat: no-repeat;
                                                                                                                                    1 mark
                                                                                           background-attachment: fixed;
                                                                                                                                    1 mark
                                                                                           background-position: top ...
                                                                                                                                    1 mark
                                                                                           ... right;
                                                                                                                                    1 mark
                                                                         CSS syntax
                                                                                           Correct CSS syntax
                                                                                                                                    1 mark
```

© UCLES 2022 Page 16 of 19

```
<!DOCTYPE html>
                                   Title accurate and in head section
                                                               1 mark
<html>
                                   Stylesheet j2232css ZZ999 9999.css in head 1 mark
<head>
 <title>Tawara Wildlife Trust</title>
 <link rel="stylesheet" type="text/css" href="j2232css ZZ999 9999.css">
</head>
<body>
  <h1>Tawara Wildlife Trust</h1>
   <img src="j2232img1.jpg" alt="Image of a cheetah" width="100%">
   <h2>
      The Tawara Wildlife Trust runs projects across 6 continents. We endeavour to try and save many
endangered species from extinction. You can join us in this, by donating to our charitable efforts. Get your
children 'on-board' with our special packs to raise their awareness of the plight of the animals.
    <br>Use the links below to help with our projects. Your donations can make all the difference.
     </h2>
   <h2>Our projects
     </h2>
   <h2>Children's projects
     </h2>
   <h2>Donate
     </h2>
```

© UCLES 2022 Page 17 of 19

```
<h1>Page under construction
</h1>

</body>
</html>
```

© UCLES 2022 Page 18 of 19

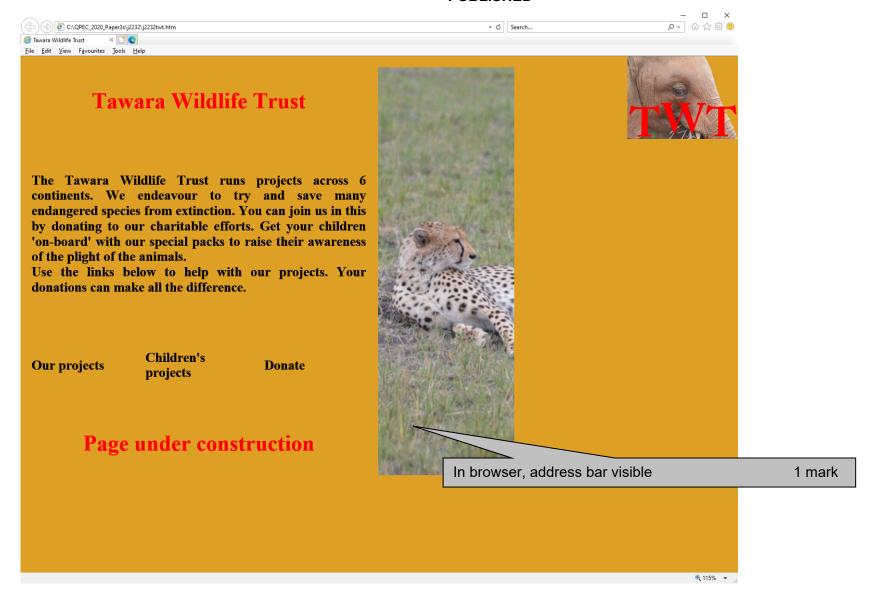

© UCLES 2022 Page 19 of 19